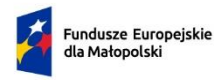

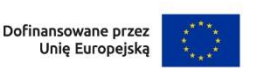

## **M** MAŁOPOLSKA

*Załącznik nr 7 do Regulaminu wyboru projektów* 

*dla Priorytetu 9 Pomoc Techniczna FST Działanie 9.1 Wsparcie wdrażania Programu z FST w ramach programu Fundusze Europejskie dla Małopolski 2021-2027*

## **Informacje niezbędne do podpisania umowy o dofinansowanie projektu/przygotowania uchwały w sprawie decyzji o dofinansowaniu projektu w ramach FEM 2021-2027, Priorytet 9 Pomoc Techniczna FST, Działanie 9.1 Wsparcie wdrażania programu z FST**

W przypadku wybrania projektu do dofinansowania zostanie z Państwem podpisana Umowa o dofinansowanie projektu/zostanie podjęta decyzja o dofinansowaniu projektu. Wzór umowy o dofinansowanie projektu stanowi Załącznik nr 5/wzór uchwały ws. decyzji o dofinansowaniu projektu stanowi Załącznik nr 6 do Regulaminu wyboru projektów. Przed złożeniem wniosku powinni Państwo zapoznać się ze wzorem umowy/uchwały ws. decyzji, aby znać prawa i obowiązki z niej wynikające.

(dokumenty należy złożyć w systemie IGA, w terminie wskazanym w piśmie o wyborze projektu do dofinansowania)

- 1. Oświadczenie, że dane dotyczące oznaczenia strony umowy wskazane w punkcie C.1 wniosku o dofinansowanie (Dane Wnioskodawcy) nie uległy zmianie (w przypadku jakiejkolwiek zmiany proszę wskazać aktualne dane).
- 2. Informacja dotycząca osób upoważnionych do podpisania umowy o dofinansowanie nie dotyczy projektu, którego Beneficjentem jest Instytucja Zarządzająca programem Fundusze Europejskie dla Małopolski 2021-2027:

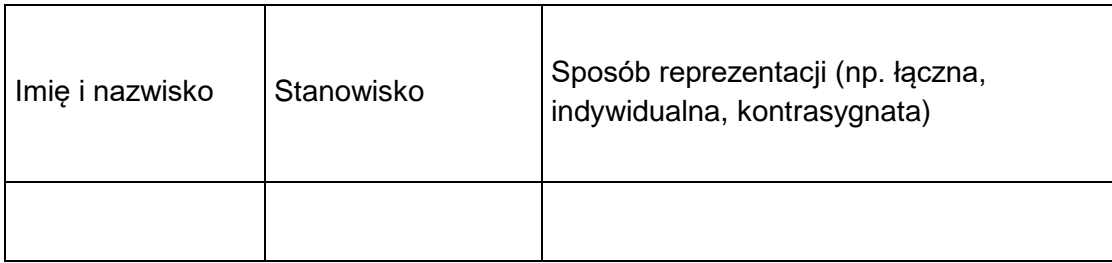

W przepadku projektu, którego Beneficjentem jest Instytucja Zarządzająca programem Fundusze Europejskie dla Małopolski 2021-2027, należy wskazać osobę upoważnioną oraz jej zastępcę do reprezentowania Beneficjenta w zakresie realizacji projektu zgodnie z wnioskiem o dofinasowanie projektu z wyszczególnieniem czynności w ramach realizacji projektu, dla których upoważnienie obowiązuje.

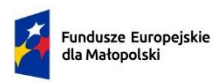

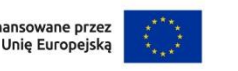

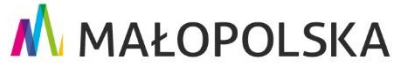

3. Informacja dotycząca rachunku bankowego<sup>1</sup>:

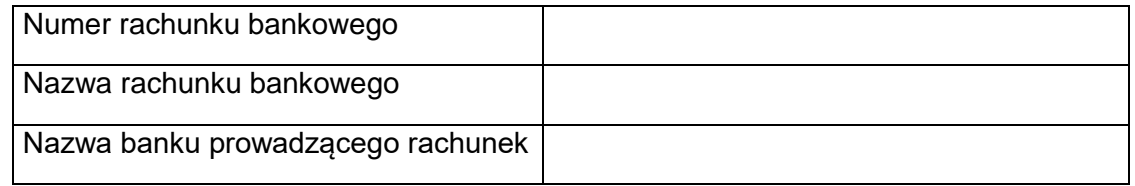

- 4. Jeżeli we wniosku o dofinansowanie wskazano Realizatora i/lub Partnera/-ów projektu, należy złożyć oświadczenie, że dane dotyczące ww. podmiotów zawarte w punkcie D wniosku nie uległy zmianie (w przypadku jakiejkolwiek zmiany proszę wskazać aktualne dane).
- 5. Dokumenty na potrzeby potwierdzenia możliwości udzielenia pomocy publicznej m.in. warunków udzielenia pomocy, status MŚP, trudnej sytuacji, sprawozdania finansowe, zaświadczenia o uzyskanej pomocy (jeśli dotyczy).
- 6. Informacja dotycząca wszystkich realizowanych przez Beneficjenta projektów współfinansowanych z funduszy strukturalnych Unii Europejskiej, Funduszu Spójności lub innych funduszy i programów Unii Europejskiej, a także krajowych środków publicznych – w okresie realizacji przedmiotowego projektu – nie dotyczy projektu, którego Beneficjentem jest Instytucja Zarządzająca programem Fundusze Europejskie dla Małopolski 2021-2027.

W przypadku, gdy Beneficjentem jest Instytucja Zarządzająca programem Fundusze Europejskie dla Małopolski 2021-2027**,** należy złożyć oświadczenie, że w projekcie nie następuje nakładanie się pomocy przyznanej z funduszy Unii Europejskiej ani krajowych środków publicznych.

7. Oświadczenie o gotowości podpisania umowy dla przyjętej do realizacji wersji wniosku aplikacyjnego ze wskazaniem sumy kontrolnej.

Należy mieć na uwadze, że po podjęciu przez ZWM Uchwały ws. wyboru projektu do dofinasowania, a przed podpisaniem umowy o dofinansowanie – **nie ma możliwości wprowadzenia w projekcie żadnych zmian, poza wymienionymi i opisanymi poniżej**.

Dopuszcza się wprowadzenie zmiany dotyczącej terminów realizacji projektu. Przedmiotowa zmiana jest konieczna, w sytuacji, gdy projekt nie został zrealizowany, a daty zawarte w formularzu wniosku wyznaczają okres, w którym Wnioskodawca nie będzie w stanie zrealizować projektu. Nowe terminy każdorazowo należy indywidualnie ustalić z Wnioskodawcą.

Równocześnie, IZ FEM może wyrazić zgodę na wprowadzenie zmian w projekcie, zgłoszonych przez Wnioskodawcę, jeżeli:

 $\overline{a}$ <sup>1</sup> w przypadku odrębnych rachunków bankowych dla zaliczki i refundacji, należy podać informacje odrębnie dla obu rachunków.

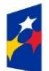

**Fundusze Europeiskie** 

dla Małopolsk

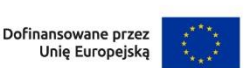

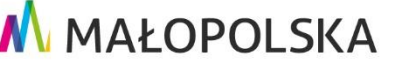

- zmiany te wynikają z oczywistych omyłek i nie powodują okoliczności mogących mieć negatywny wpływ na wynik oceny projektu;

- zmiany wynikają z wystąpienia okoliczności niezależnych od Wnioskodawcy, których nie mógł przewidzieć na etapie oceny wniosku o dofinansowanie, działając z należytą starannością, pod warunkiem, że projekt w wystarczającym stopniu będzie przyczyniał się do realizacji celów programu.

Wszelkie inne zmiany pozostające bez wpływu na konieczność skierowania projektu do ponownej oceny danego kryterium podlegać będą analizie dopiero po zakontraktowaniu projektu i znajdą odzwierciedlenie w aneksie do umowy/uchwale zmieniającej. Natomiast zmiany w projekcie, mogące mieć negatywny wpływ na wynik oceny projektu, będą weryfikowane w ramach skierowania projektu do ponownej oceny w stosownym zakresie.

Po dokonaniu przez IZ FEM weryfikacji i akceptacji zmian zgłoszonych na etapie kontraktowania zostaną Państwo poproszeni o aktualizację wniosku aplikacyjnego.

W przypadku projektów, w których występują wydatki objęte pomocą publiczną co do zasady umowa o dofinansowanie będzie podpisywana na podstawie zatwierdzonego wniosku aplikacyjnego (bez wprowadzania zmian w projekcie, z wyjątkiem dostosowania kwoty dofinansowanie na dzień podpisania umowy zgodnie z wymaganiami danej pomocy).

8. Wniosek o dodanie osoby uprawnionej zarządzającej projektem po stronie Beneficjenta do systemu CST2021<sup>2</sup>.

Należy mieć na uwadze, że na adres mailowy wskazany we wniosku, po podpisaniu umowy o dofinansowanie, zostanie przesłane zaproszenie do zarządzania projektem w systemie CST2021. Po podpisaniu umowy niniejszy system będzie służył do korespondencji ws. Państwa projektu, składania i rozliczania wniosków o płatność etc.

- 9. Podpisane przez osoby upoważnione załączniki:
	- do umowy o dofinansowanie (opatrzone kwalifikowalnym podpisem elektronicznym):
	- 1) Załącznik nr 1: Wniosek o dofinansowanie;
	- 2) Załącznik nr 2: Zasady przetwarzania danych osobowych;
	- 3) Załącznik nr 3: Wykaz pomniejszenia wartości dofinansowania projektu w zakresie obowiązków komunikacyjnych beneficjentów FE.
	- do uchwały w sprawie decyzji o dofinansowaniu projektu, którego Beneficjentem jest Instytucja Zarządzająca programem Fundusze Europejskie dla Małopolski 2021-2027 (opatrzone kwalifikowalnym podpisem elektronicznym):
	- 1) Załącznik nr 1: Wniosek o dofinansowanie;

**.** 

<sup>2</sup> Załącznik nr 5 do Wytycznych dot. warunków gromadzenia i przekazywania danych w postaci elektronicznej na lata 2021-2027.

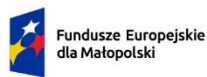

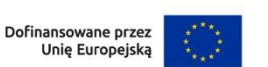

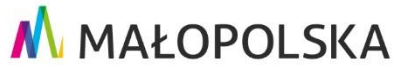

2) Załącznik nr 2: Reguły realizacji projektu Pomocy Technicznej dla Instytucji Zarządzającej programem Fundusze Europejskie dla Małopolski 2021-2027 wraz z załącznikami.

Wszystkie dokumenty, które są załącznikami do umowy o dofinansowanie projektu/uchwały w sprawie decyzji o dofinansowaniu projektu powinny być podpisane zgodnie ze sposobem reprezentacji Beneficjenta. W przypadku gdy jest to wymagane przepisami prawa/statutem Beneficjenta wniosek aplikacyjny powinien zostać kontrasygnowany przez Skarbnika/Głównego księgowego.